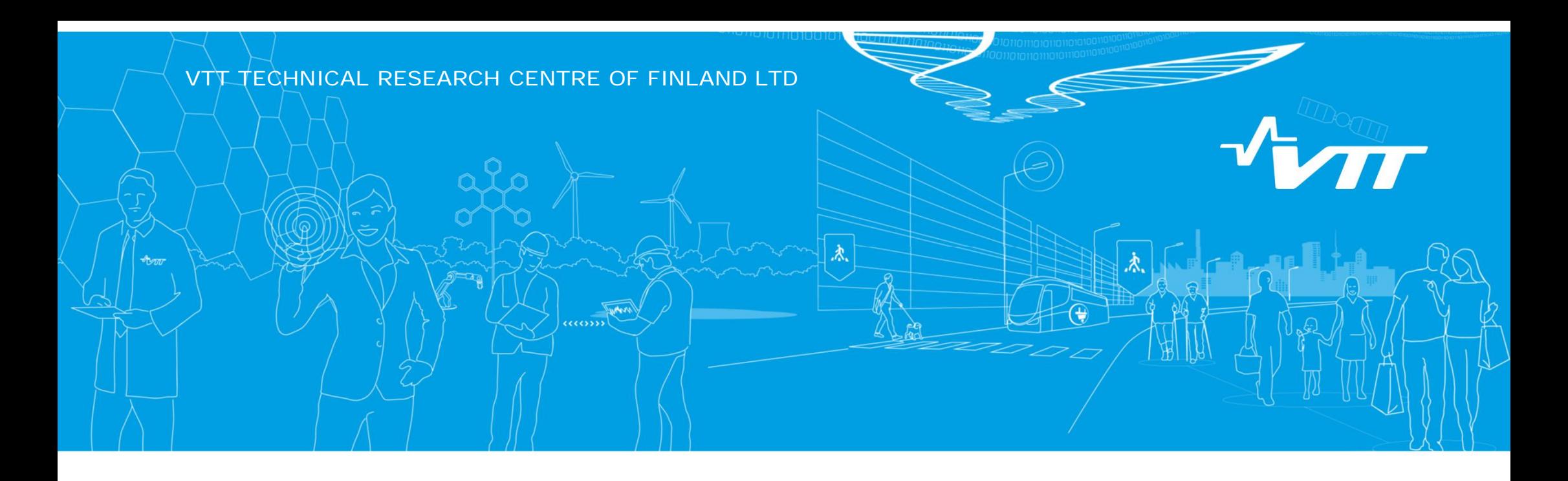

# **A generalized energy system model**

#### **Juha Kiviluoma**

Senior scientist, VTT Senior energy systems researcher, UCD

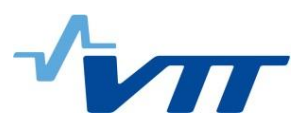

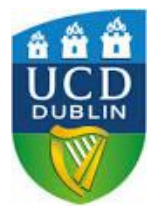

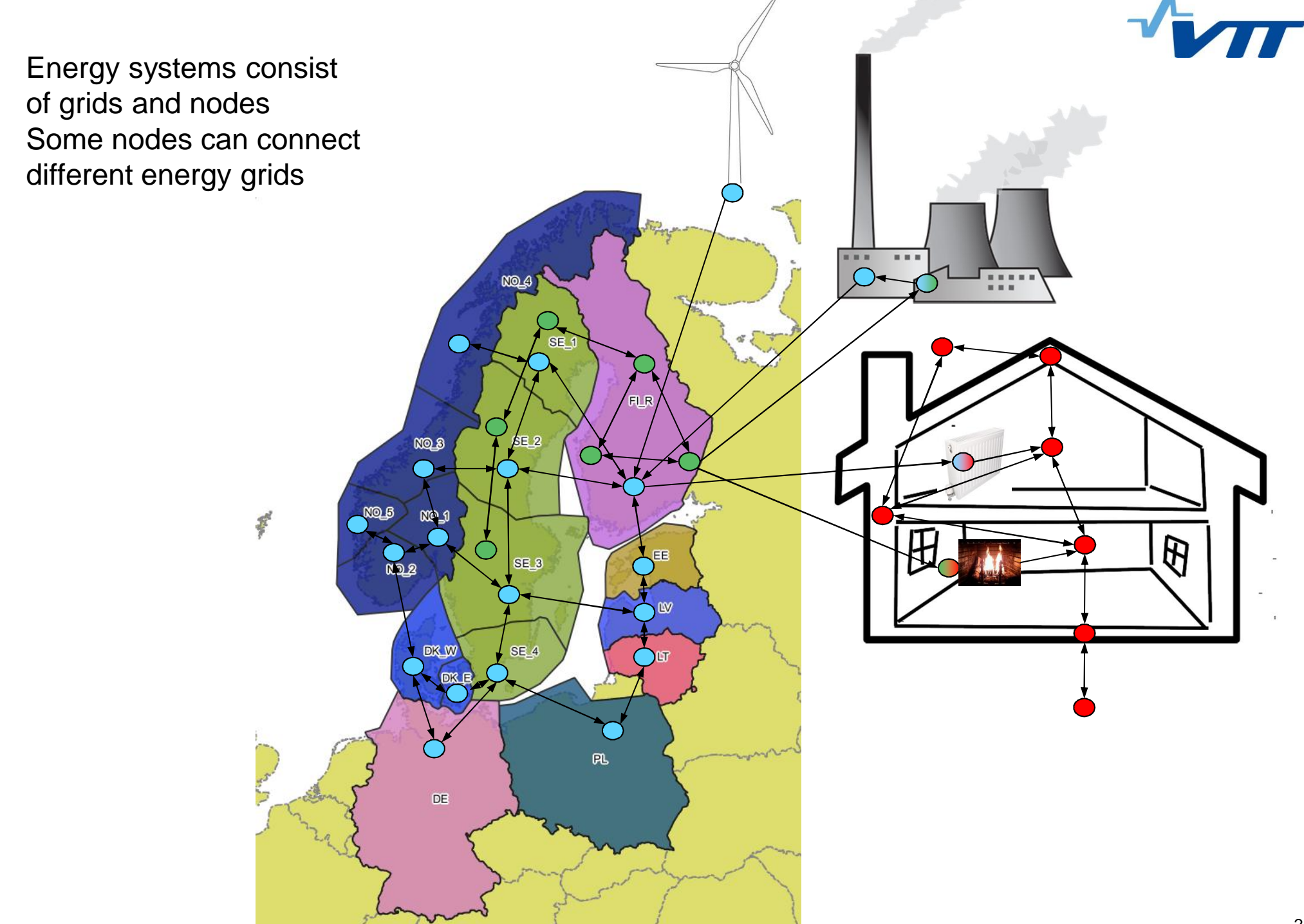

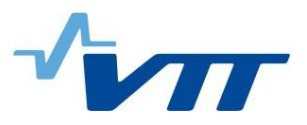

### **Power, district heat, building heat, gas, river systems, fuel production, fuel resources, industrial processes…**

- Multiple systems generating, storing and consuming energy
- Increasing integration through electrification
- Representing them all can lead to bunch of equations

#### Power and heat with investments:

EQUATIONS

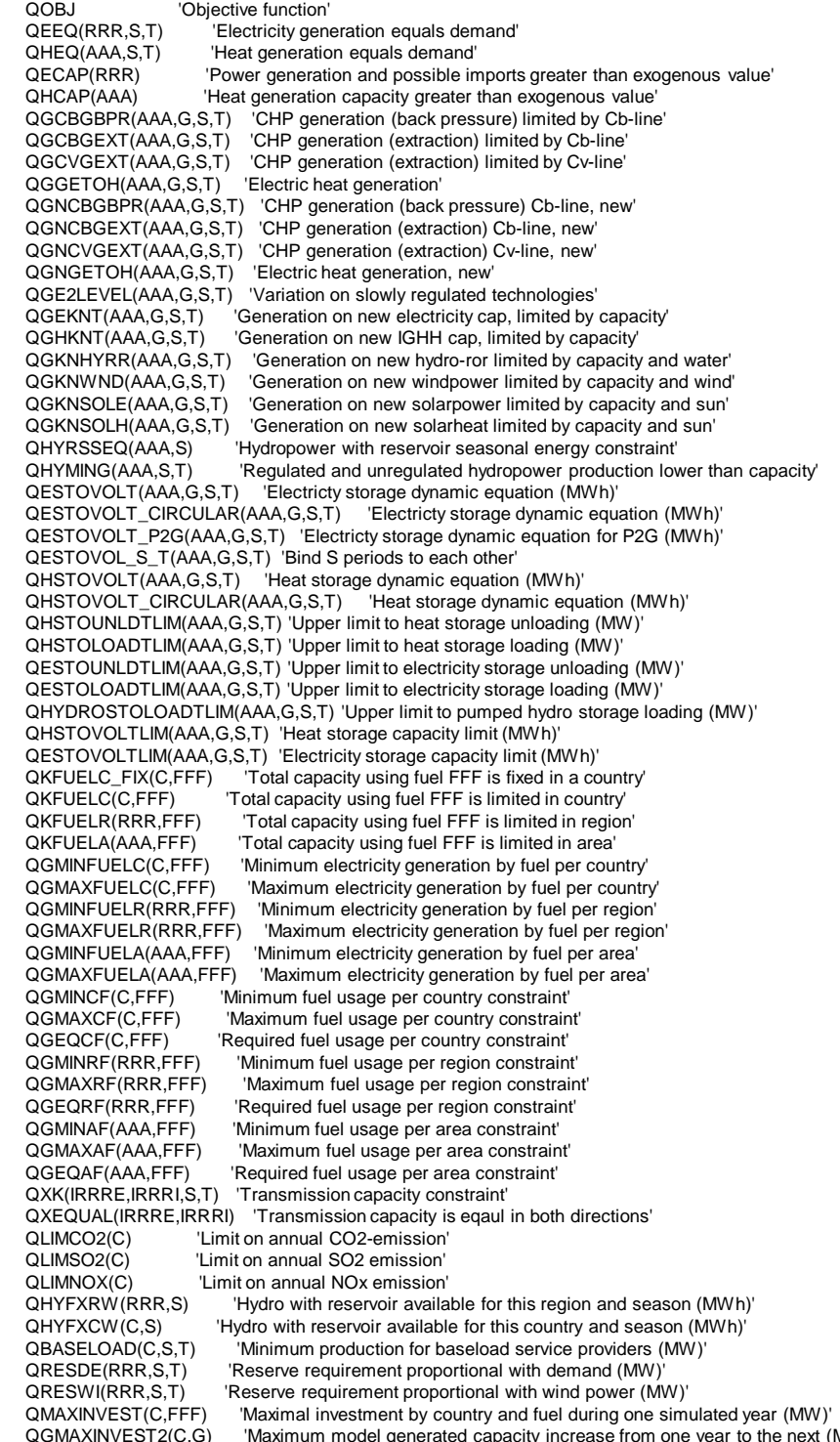

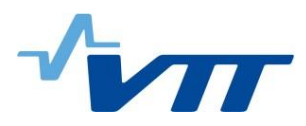

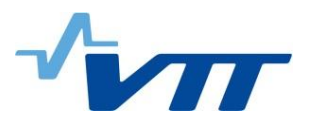

## **But…**

- Energy conversions and energy transfer follow laws of physics
- § Number of different conversions/transfers are limited
- As are the ways to express them

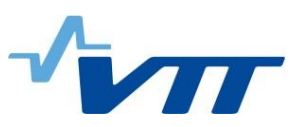

# **Backbone: Generalised model for energy systems and energy resources**

- The core model offers energy conversions and energy transfers that are applicable to any conceivable energy transformation
	- Minimize equations to keep the code tractable
- Input data drives what forms of energy are actually modelled and how conversions and transfers are represented
- Allows stochastics for short-term forecasts and for long-term statistics (e.g. reservoir hydro power)
- New models are defined through model definition files: allows to build new implementations on top of the core engine as needed
- § Different models can directly re-use each others results (e.g. investments and operations)

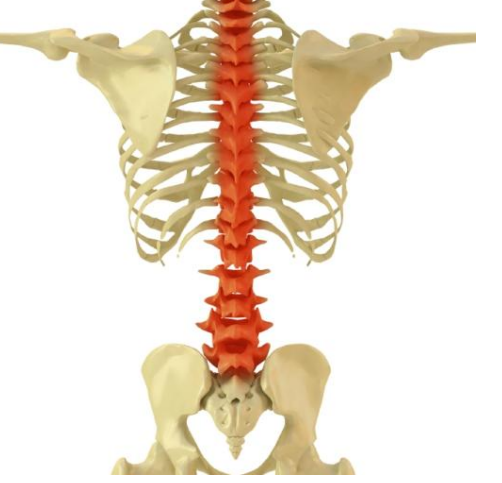

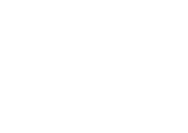

 $m('schedule') = ves:$ mSettings('schedule', 't\_start') = 1; // Ord of first solve (i.e.  $>0$ ) mSettings('schedule', 't\_horizon') = 8760; mSettings('schedule', 't\_jump') =  $24$ ; mSettings('schedule', 't\_forecastLength') = 8760; mSettings('schedule', 't\_end') =  $25$ ; mSettings('schedule', 'samples') = 1; mSettings('schedule', 'forecasts') = 0; mSettings('schedule', 't\_aggregate') = 72; mSettingsEff('schedule', 'level1') = 1; mSettingsEff('schedule', 'level2') = 48; mSettingsEff('schedule', 'level3') = 96; mSettingsEff('schedule', 'level4') = 168;  $mf('schedule', f)\$  $[ord(f)-1 \leq m\$ Settings('schedule', 'forecasts') $] = yes;$ mInterval('schedule', 'intervalLength', 'c000') = 1; mInterval('schedule', 'intervalEnd', 'c000') = 96; mInterval('schedule', 'intervalLength', 'c001') = 3; mInterval('schedule', 'intervalEnd', 'c001') = 168; mInterval('schedule', 'intervalLength', 'c002') = 6; mInterval('schedule', 'intervalEnd', 'c002') = 336; mInterval('schedule', 'intervalLength', 'c003') = 24; mInterval('schedule', 'intervalEnd', 'c003') = 4392; mInterval('schedule', 'intervalLength', 'c004') = 168; mInterval('schedule', 'intervalEnd', 'c004') = 8760;

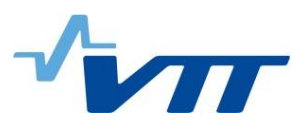

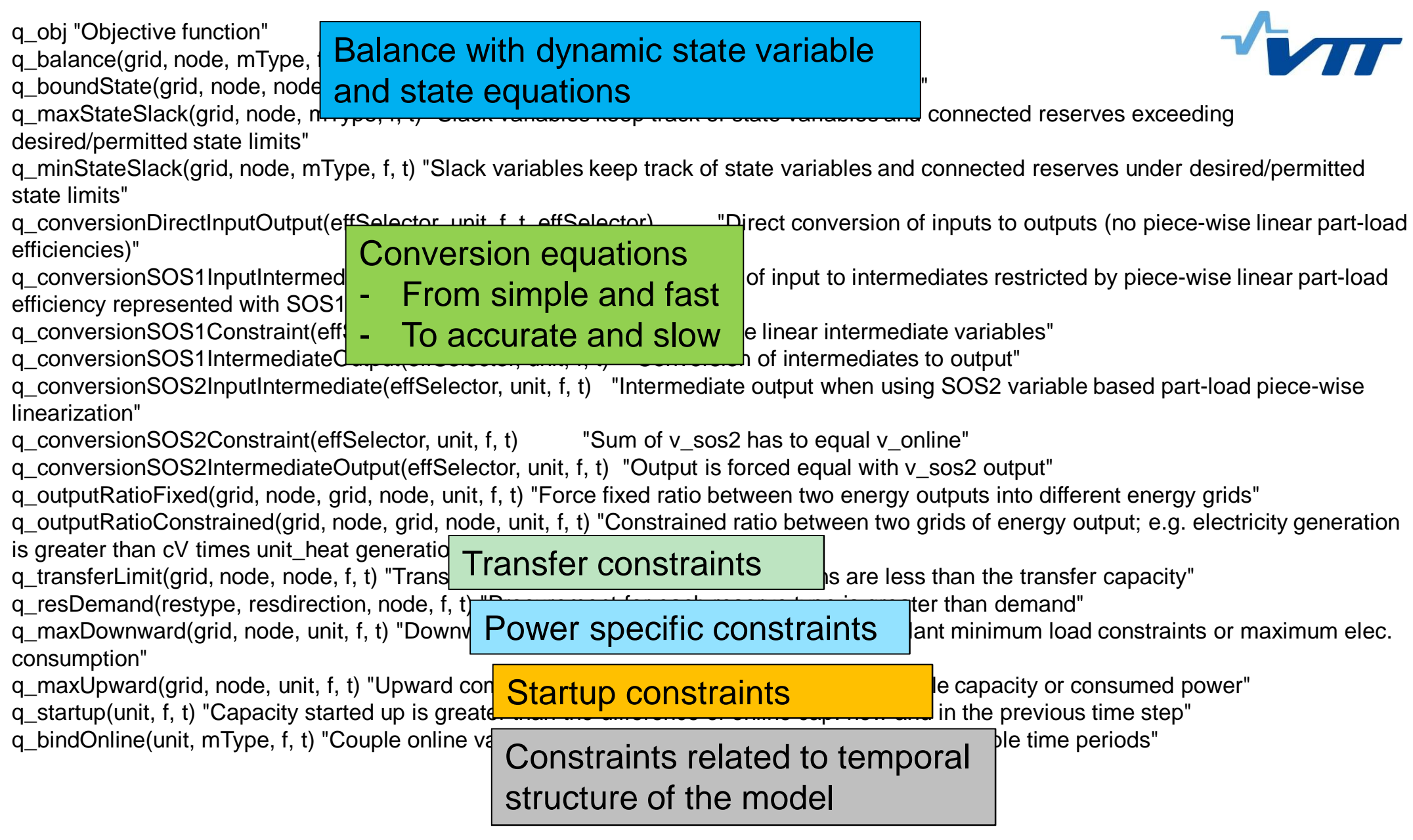

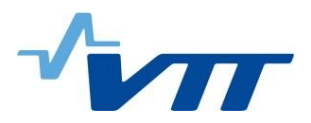

## **Work in progress…**

- Each new energy form may require changes to the core equations or new constraints
- E.g. balance equation got state variables in order to model heat transfer in buildings
- DC power flow will require separate constraints
- Still, the attempt is to minimize equations by representing generic principles instead of particular processes

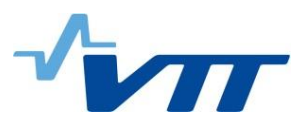

# **Sceleton: Python interface for any model (including Backbone)**

- Keeps input data in order
	- Stores things only once, project-based
	- Can handle multiple input data sources: Excel, databases, binary files, etc.
- Calls data conversion tools and models
	- Possible to chain input data, tools and models
- Shows what scenarios have been run
- Can display and process results
- Fast and reliable creation of sensitivities with a spreadsheet program
	- Possible to use 'recipes' where one can do Cartesian products or other set theory based scenario combinations
	- Sceleton will distribute the scenario tasks to available computation units (in future)

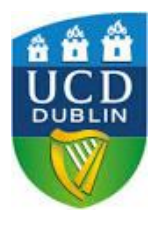